Photoshop 2020 [Latest Version]

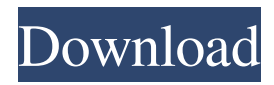

#### **Photoshop X8 Free Download Free [32|64bit] [Latest] 2022**

# Cropping and resizing In general, if you work with images that you didn't capture through a viewfinder or camera, you need to crop the image to the size you want to work with. Cropping involves removing parts of the original image that you don't want and keeping only the part that you want to work with. For most images, you need to leave some space around the edges of the photo so that you don't include negative space. In other words, the shape of the image can't be square or rectangular — instead, it has to be \_cropped\_ to a shape that is square or rectangular. In addition

#### **Photoshop X8 Free Download Crack + Free**

Adobe Photoshop shows the tools used to manipulate images. Quickly erase or blur unwanted objects. If you want to crop an image, it will be easier to use with Photoshop. After creating your first image, you will see how Photoshop is very similar to its better-known competitor, Adobe Illustrator. If you are a beginner, you can use the features of Photoshop Elements to learn some of the best Adobe Photoshop techniques. If you are a hobbyist or professional and you want to impress your friends and colleagues, you can use the tools of Photoshop Elements to produce the highest-quality images for social media, print, video and web. Photoshop is a graphics editor and illustrator that also includes several features that make it more suitable for web design. Here is a brief summary of the tools you can use in Photoshop to perform professional web design. Large open spaces are perfect for on-screen virtual tours. Advanced web design tools • Selective color adjustment: if you know the colors that best represent your branding, you can make adjustments to them quickly. • Clipping paths: you can create areas that are not part of your main image that can be added to the image. • Vector graphics: you can design logos and images quickly by hand. • Web materials: most of the elements of a web design tool are also in Photoshop; for example, it allows you to create 960-grid layouts. • Style libraries: use pre-styled font styles from a library so that you can include them in your designs. • Web fonts: use the web fonts available in Photoshop and use them in your web designs. • PSD exporting: you can export a web design in a standard PSD file, which makes it possible to modify it in any way you want. Basic image editing techniques • Crop image: a common way to crop an image to fit a certain layout. • Fix color: to do this, you need to select the area of the image that you want to maintain, then desaturate it to create a separate color layer. Fixing color makes it easier to correct flaws in the image. Create animations: Photoshop makes it easy to create an animation of any duration. • Create a layer: you can create a new layer from scratch or replace the old layer. Create and configure a new 05a79cecff

# **Photoshop X8 Free Download Crack + (2022)**

About 2 results for "melvin" A controversy-plagued medical exam results announcement for Indian students today has sparked a renewed debate on the need for checks and balances in university admission processes. A controversy-plagued medical exam results announcement for Indian students today has sparked a renewed debate on the need for checks and balances in university admission processes. ABVD for Hodgkin's disease is a recognized standard treatment. It is used in most high-resource settings and has been shown to provide excellent survival results. However, there is limited information on its cost-effectiveness in lowresource settings. Read more. Across the globe, medical schools are struggling to find the right balance between knowledge and compassion, expertise and empathy, teaching and attention to the emotional and psychological needs of students. In this article, we take a look at some of the key developments in this area of education in different countries. Read more. Case Study: Ube Ushahidi Tanzania Case study: Ube Ushahidi Tanzania A fund-raising movement in which the people of Tanzania, their neighbours, and many other international agencies teamed up to create a flood relief app in the face of the 2010 devastating floods. Read more. The World Health Organization estimates that every year at least 10 million children are born with congenital birth defects worldwide. If 10 per cent of congenital birth defects are preventable, why has the rate remained so high? Read more. This invention relates to the field of adjustable chairs, and in particular to the field of wheelchairs and hospital beds. The general problem to which this invention is directed is that of providing the option of raising and lowering the head of the user to gain the unobstructed viewing of that person from a position higher than the shoulders. In many cases, to be able to gain the unobstructed view of the person, the head must be raised a substantial distance from the patient's shoulders. Heretofore, adjustable seating units are known and have been used which involve adjustable, scissor-like connectors for adapting the wheel chair to the height of the user. However, the prior art devices suffer from certain drawbacks, including the fact that they are not very stable, that they have a tendency to slide, and that they do not permit full, unobstructed access to the patient. An object of this invention is to provide a completely free-standing head rest and seat which is capable of accommodating the various heights of the user, and which also takes up a

### **What's New In Photoshop X8 Free Download?**

 $\{\%$  if 1 products.category == 1 %} Toutes les catégories CATÉGORIE I : Concepteur de tableaux d'images {% endif %} CATÉGORIE S : Système d'exploitation CATÉGORIE S : Système d'exploitation {% endif %} A: This was solved by reading the Web-Dev mailing list. I guess the reason is that the div.products-title does not have the right width. The main problem for me is that I want to fill the width of the container and I do not know the exact width. Then, the solution is the following: CATÉGORIE S : Système d'exploitation CATÉGORIE S : Système d'exploitation Toutes les catégories

## **System Requirements:**

Windows 7/8/8.1/10 Mac OS X 10.10/10.11/10.12 Processor: AMD FX-6300 Memory: 8 GB RAM Graphics: ATI Radeon HD 7870 or NVIDIA GeForce GTX 760 Hard Drive: At least 50 GB available space Sound Card: DirectX 9.0c Compatible DirectX Compatible With latest version of the game required for seamless cloud-streaming. Internet Connection: Broadband Internet Connection (not required for cloud-streaming)

<https://www.privalite.com/en/system/files/webform/wakhanl379.pdf>

<http://www.giffa.ru/self-improvementhappiness/download-adobe-photoshop-elements-cc-2017-for-windows-10/>

<https://72bid.com?password-protected=login>

<http://emforma.cm-amadora.pt/blog/index.php?entryid=3688>

<http://sourceofhealth.net/2022/07/01/download-adobe-photoshop-cc-2015-now/>

<http://sharks.click/2022/07/01/update-adobe-photoshop-cs4/>

<https://www.asahisports.nl/wp-content/uploads/janmoni.pdf>

<https://qeezi.com/advert/download-adobe-photoshop-cc-2020-from-the-store-for-free/>

[https://pizzeriaminerva.es/wp-content/uploads/2022/07/tutorial\\_download\\_photoshop.pdf](https://pizzeriaminerva.es/wp-content/uploads/2022/07/tutorial_download_photoshop.pdf)

[https://www.allegrosingapore.com/wp-content/uploads/2022/07/ps\\_photoshop\\_download\\_free\\_pc.pdf](https://www.allegrosingapore.com/wp-content/uploads/2022/07/ps_photoshop_download_free_pc.pdf)

<https://tutorizone.com/find-out-how-to-crack-adobe-photoshop-cs5/>

<http://myquicksnapshot.com/?p=16200>

<https://rednails.store/photoshop-cs5-portable-download-x86-x64/>

<https://www.spasvseyarusi.ru/advert/adobe-photoshop-cs4-free-download-full-version-for-windows-7-32-bit/>

<https://bustedrudder.com/advert/hand-stitched-maps-free-textures-in-photoshop-cs6/>

<https://mypartcar.com/ink-brush-collection-25-free-brushes-for-photoshop-illustrator-and-ink/>

<https://underwood.house.gov/sites/underwood.house.gov/files/webform/internships/nelslore477.pdf>

[https://www.realteqs.com/teqsplus/upload/files/2022/07/gwOGB7EWuu3f6yGvM75S\\_01\\_e2cfbccb62241d7d71fce46d494185](https://www.realteqs.com/teqsplus/upload/files/2022/07/gwOGB7EWuu3f6yGvM75S_01_e2cfbccb62241d7d71fce46d494185db_file.pdf) [db\\_file.pdf](https://www.realteqs.com/teqsplus/upload/files/2022/07/gwOGB7EWuu3f6yGvM75S_01_e2cfbccb62241d7d71fce46d494185db_file.pdf)

<http://babauonline.com/photoshop-brushes-pack/>

<https://hradkacov.cz/wp-content/uploads/2022/07/elrbass.pdf>